## TABLA 2: DISTRIBUCIÓN t DE STUDENT

## Puntos de porcentaje de la distribución t

 $\overline{1}$ 

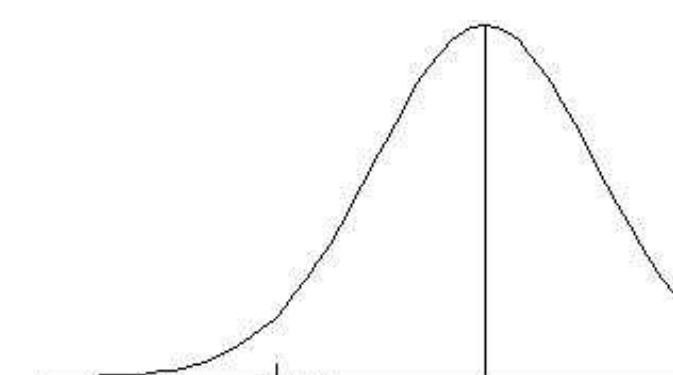

## Ejemplo

Para  $\phi = 10$  grados de libertad:

 $P[t > 1.812] = 0.05$  $P[t < -1.812] = 0.05$ 

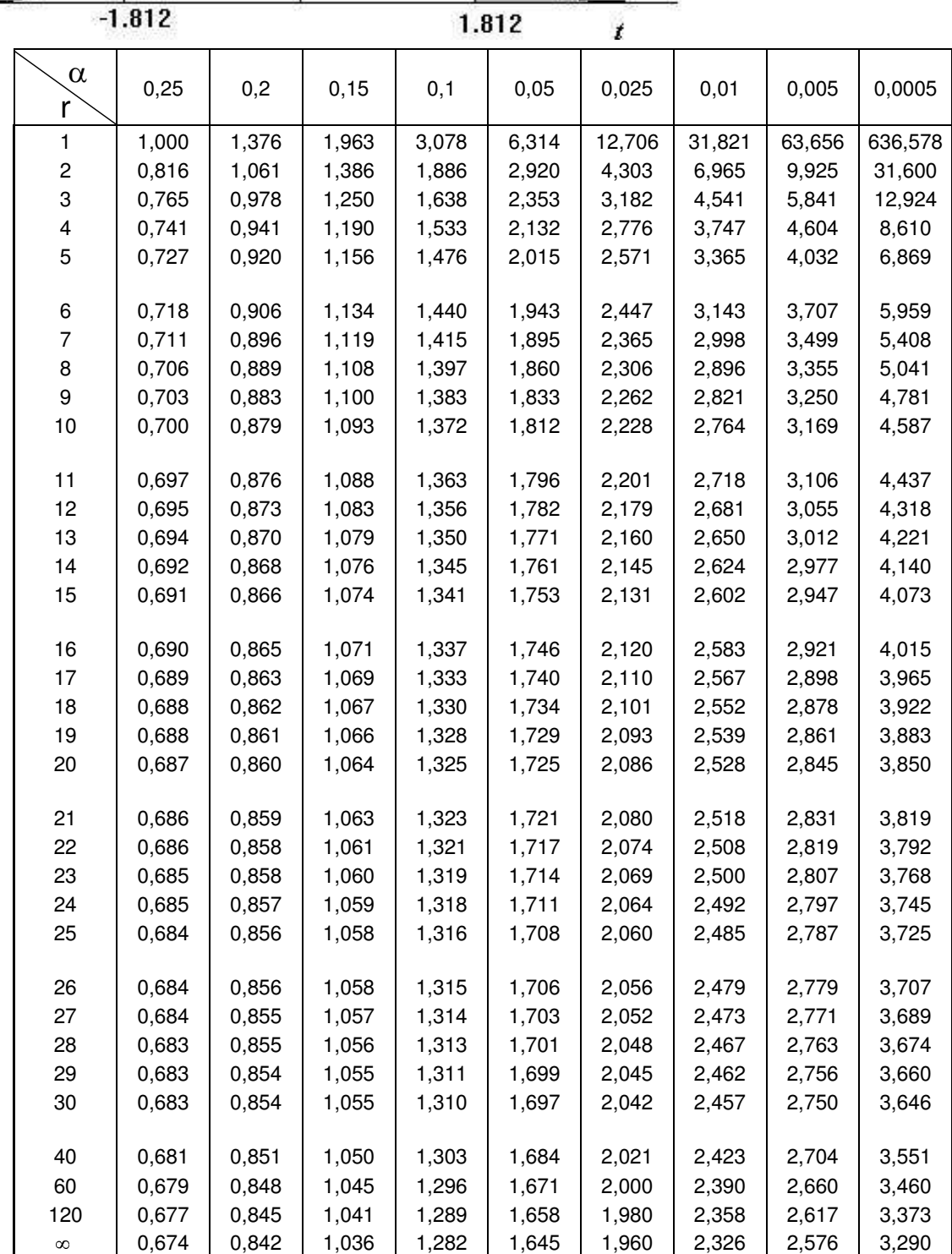